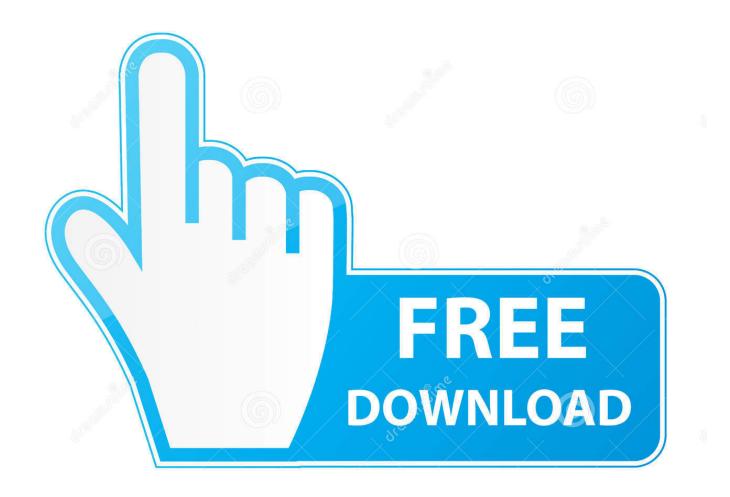

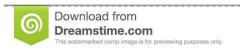

8

35103813

Yulia Gapeenko | Dreamstime.com

Make Kindle For Mac Display One Full Page At A Time

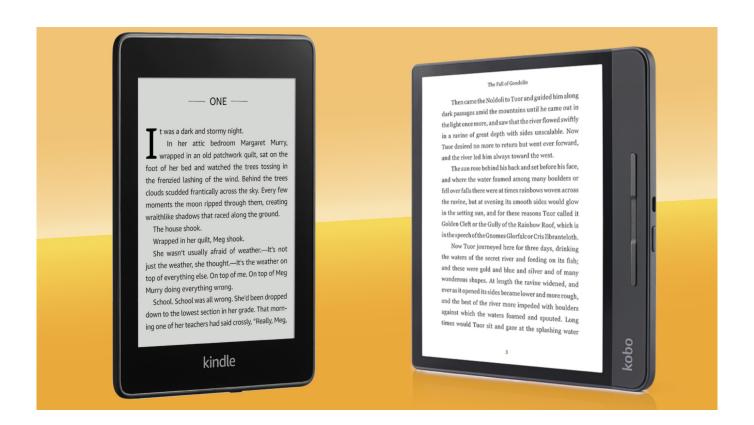

Make Kindle For Mac Display One Full Page At A Time

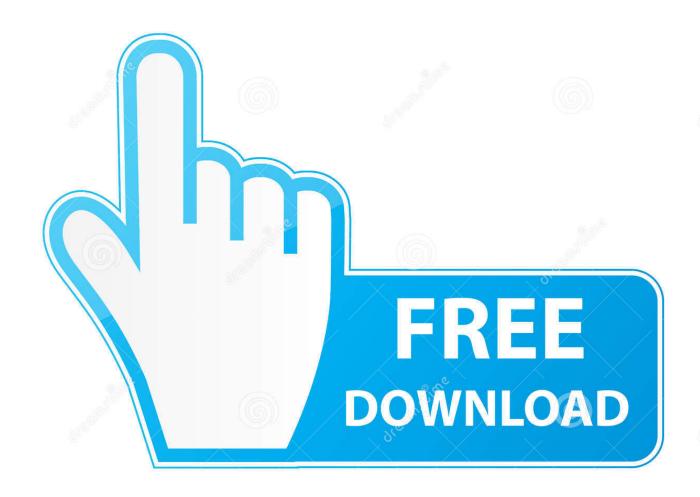

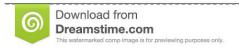

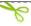

35103813

Yulia Gapeenko | Dreamstime.com

Deleted and re-installed and still nothing but a spinning wheel I did notice that it wanted to connect online to Amazon before it would do anything else.. Kindle for Mac Legal Notices Kindle E-Reader and Fire Tablet Terms, Warranties, & Notices Learn how to register your Kindle app, set up your payment method to purchase content, connect to a wireless network and more.

Another search for Kindle + Mac brought it up and going to that page I saw two download links.

## Spreadsheet Download For Mac

They don't seem to be reading these problem reports My mac has all the latest system software and the kindle I just downloaded won't run at all.. Does that mean that you have to have an active internet connection to read a book that's right there in your computer? I had to install this to read an AZW3 book, and my old version of kindle didn't work either (v.. I tried one, nothing happened I tried the other, nothing happened I tried them both many times but nothing.. com (support person) pointed me to another download site for the Mac version of Kindle.. An email immediately confirmed that I bought Kindle but there was no way to download it. Word For Mac Downloads

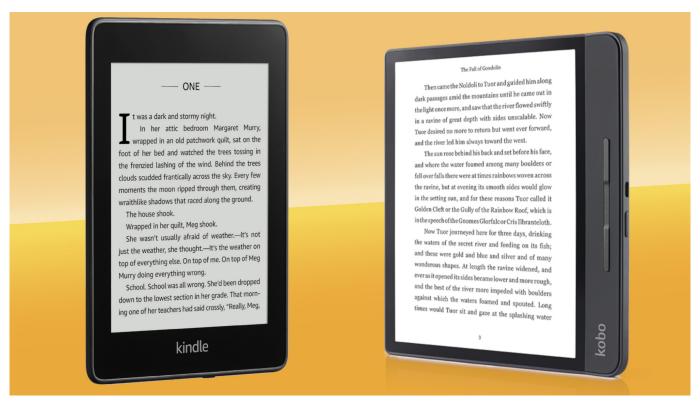

Dell Wireless Adapter 3300 Driver

## **Ouestion Mark Meme**

There was a link to 'add to cart'- OK, I tried that Then I went to my cart and followed the instructions but still no download.. Searching for 'Kindle' got me Kindle for Windows and dozens of totally unrelated products but no Kindle for Mac. <u>Desmita Psikologi Perkembangan Pdf</u>

## **Dnd Apps For Mac**

Anybody want to clarify???? If you want to listen to books with kindle you pay for the book then an additional charge for whisper sync to listen to a book? Wish I knew how to get help from Amazon.. I guess I have to go back to Calibre to read these books But hey, this Amazon kindle software was free- sure glad I didn't buy a tablet and get stuck with a non-functioning product.. Fixing the brightness of your screen is easy on the Kindle Fire, Kindle Fire HD and Kindle Paperwhite, all of which provide screen brightness controls.. I called customer service to clarify this but could not understand the woman who was trying to explain (English is not their first language and they both had heavy accents) and she did not seem to understand my question so I gave up.. Adjusting the brightness of your Amazon Kindle screen can make a big difference in your ability to view the screen comfortably, particularly if you're using your device in a low-light area.. That's a downer, must be a way to get more people to try Audiobook which turns out to be cheaper per book, but would rather not have 2 apps for books.. So change the title of this from 'dead on arrival' to 'no arrival at all' UPDATE 2/2016 amazon-csc+AJYU8LTWY0F65@amazon.. I considered getting a kindle till I tried the app, have it on my desk top, ipad and phone, it's great! Don't understand the extra charge for whispersync to listen to books. 0041d406d9 hdmi to ay converter target free download

0041d406d9

Muat Turun Al Quran Epub Bud Clip Giris